### 1. 情報の表現

#### 整数、負の数、浮動小数点 BCDコード、文字 をどうやって計算機内部で表すか?

概要

- • 数値の表現
	- –2進数/16進数と基数変換
	- –2の補数による負の数の表現
	- –浮動小数点数
- $\bullet$  様々な情報の表現
	- 2進化10進数
	- 文字コード
	- –他の情報の表現の例

# 1.1 数値やデータの表現

- • Q: 計算機内部では何でデータを表すか? ->A: 電気信号
- • Q: 電気信号を使ってどのように表すか? ->A: 電気信号のON/OFF
	- 中間の値を使うのは効率が悪い
	- 現在は電圧の印加あり/印加なしが主流
- $\bullet$  この状態をどのようにデータに対応させましょう? ->ON/OFFを数字(1/0)に対応させましょう

# ビット数と表現の数

00, 01, 10, 11 →4(2の2乗)通り

#### 1ビット: 一つの"0"と"1"の値で表現できる情報量の最小単位

0,1 →2通り

表せる状態の数 ビット数を増やして扱える情報量を増やせる

ビット

ビット

ビット

1 1 1

1 1 1 1 ビット

1 1 1 1 1 ビット

バイト = 8 ビット

111ビット

1

1 1

11| 1 ビット

1ビット

00000000, 0000001, ..... →256(2の8乗)通り

000, 001, 010, 011, 100, 101, 110, 111 →8(2の3乗)通り

# (2) 2進数/16進数と基数変換

- • <sup>n</sup>進数: 桁が上がるごとに数値の持つ意味がn倍に なる記数法
	- – 世の中の大部分は10進数で動いています
		- 10の桁の数字は1の桁の10倍の、100の桁の数字は10の桁の 10倍の意味を持つ
	- 世の中の10進数以外の例
		- 時計の分/秒は60進数
- $\bullet$ 先ほどのビットによる表現は2進数と1対1で対応

例: 000, 001, 010, 011, 100, ...

(上の桁は2倍の意味を持つ)

<sup>1</sup>ビット = [2進数の一桁]

### 基数変換

- •2進数では桁が多くなりすぎるので16進数も併用
- • では、10進数とのやりとりはどうする? ->基数変換: 数の基数を異なる基数に変換すること "桁が上がるごとの数値の意味する量"を基数と呼ぶ

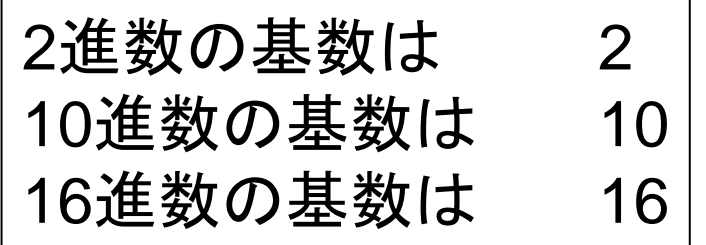

### 2進数/10進数の関係の例

- 16進数の10-15はA-Fで表記
- 16進数と2進数の桁上がりに着 目! ->基数変換が楽
- 何進数か分かりやすくする工夫
	- 0x1F
	- &H03A
	- $(0110)_2$
	- 8b'00101110

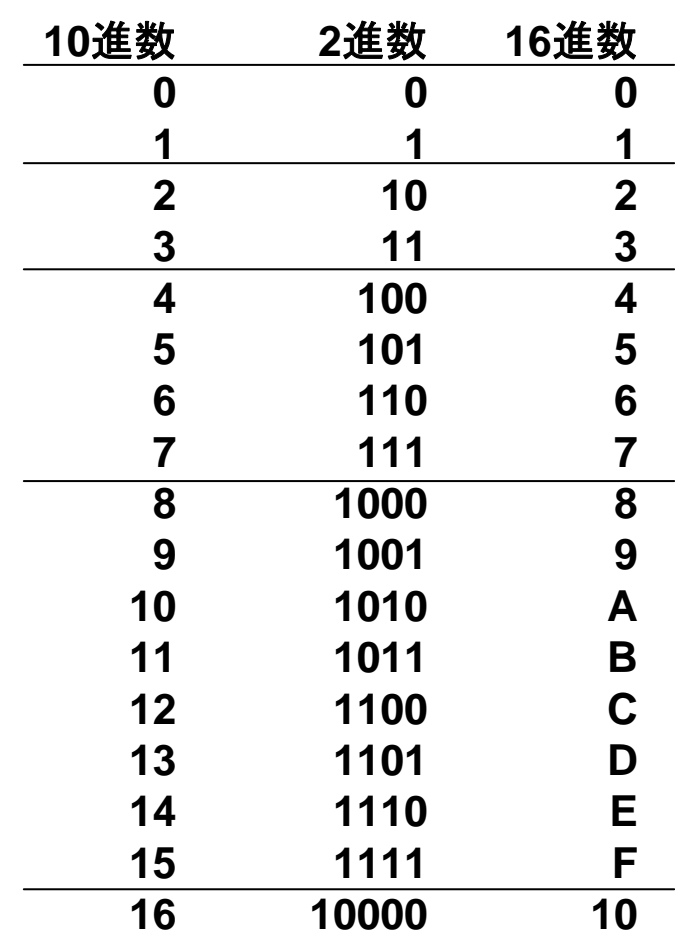

### 基数変換を行うには?

- •桁の重みに着目して、変換する
- •10進数の場合

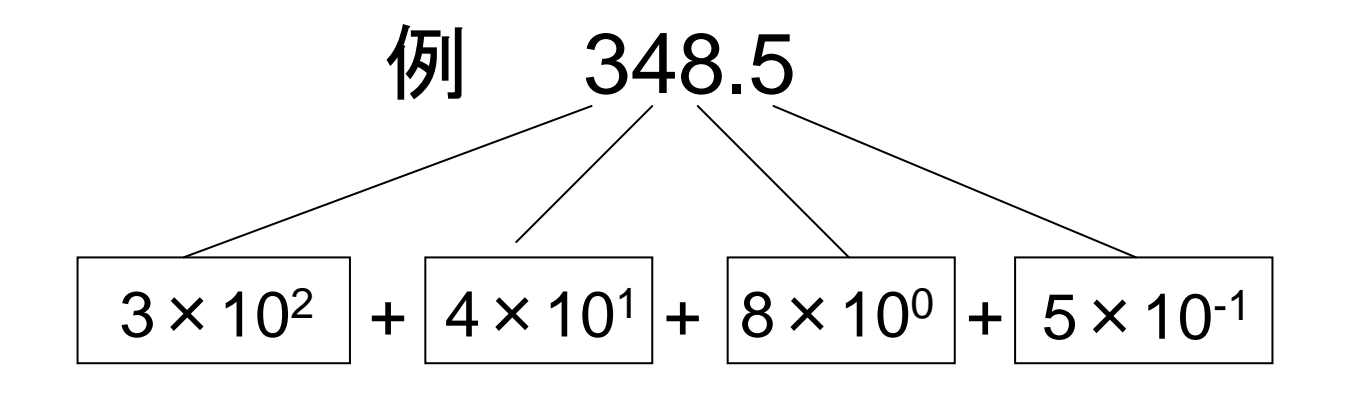

### 2進数から10進数への基数変換

- •桁の重みに着目して、変換する
- •2進数の場合

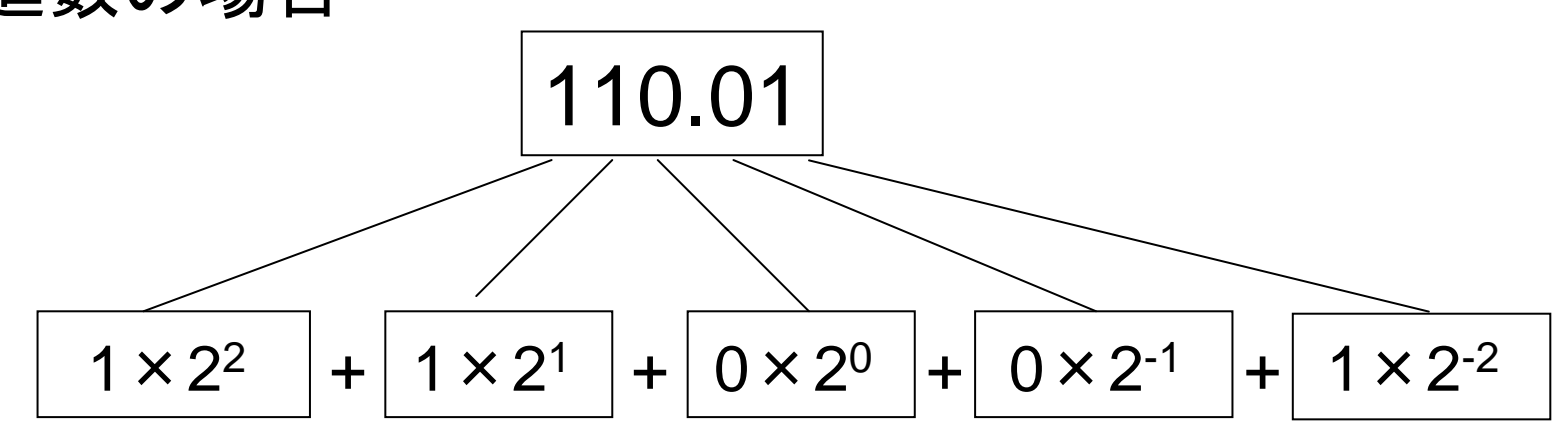

$$
= \boxed{1 \times 4} + \boxed{1 \times 2} + \boxed{0 \times 1} + \boxed{0 \times 0.5} + \boxed{1 \times 0.25}
$$

6.25 (10進数) =

### 16進数から10進数への基数変換

- •桁の重みに着目して、変換する
- •16進数の場合

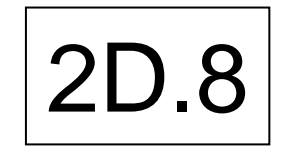

$$
= 2 \times 16^{1} + D \times 16^{0} + 8 \times 16^{-1}
$$
  
= 2 \cdot 16^{1} + 13 \cdot 1 + 8 \cdot (1/16)  
= 32 + 13 + 0.5  
= 45.5

### 10進数から2進数への基数変換

- 1.整数部と小数部に分ける
- 2. 整数部は2で割り、その剰余を2進数整数部の下 位の桁の数値とする。これを、被除数が0になるま で続ける。
- 3. 小数部は2倍し、その整数部を2進数小数部の上 位の桁の数値とする。これを、小数部が0になるま で続ける。
- 4. 得られた2進数整数部と小数部を連結する。

### 10進数から2進数への基数変換の例

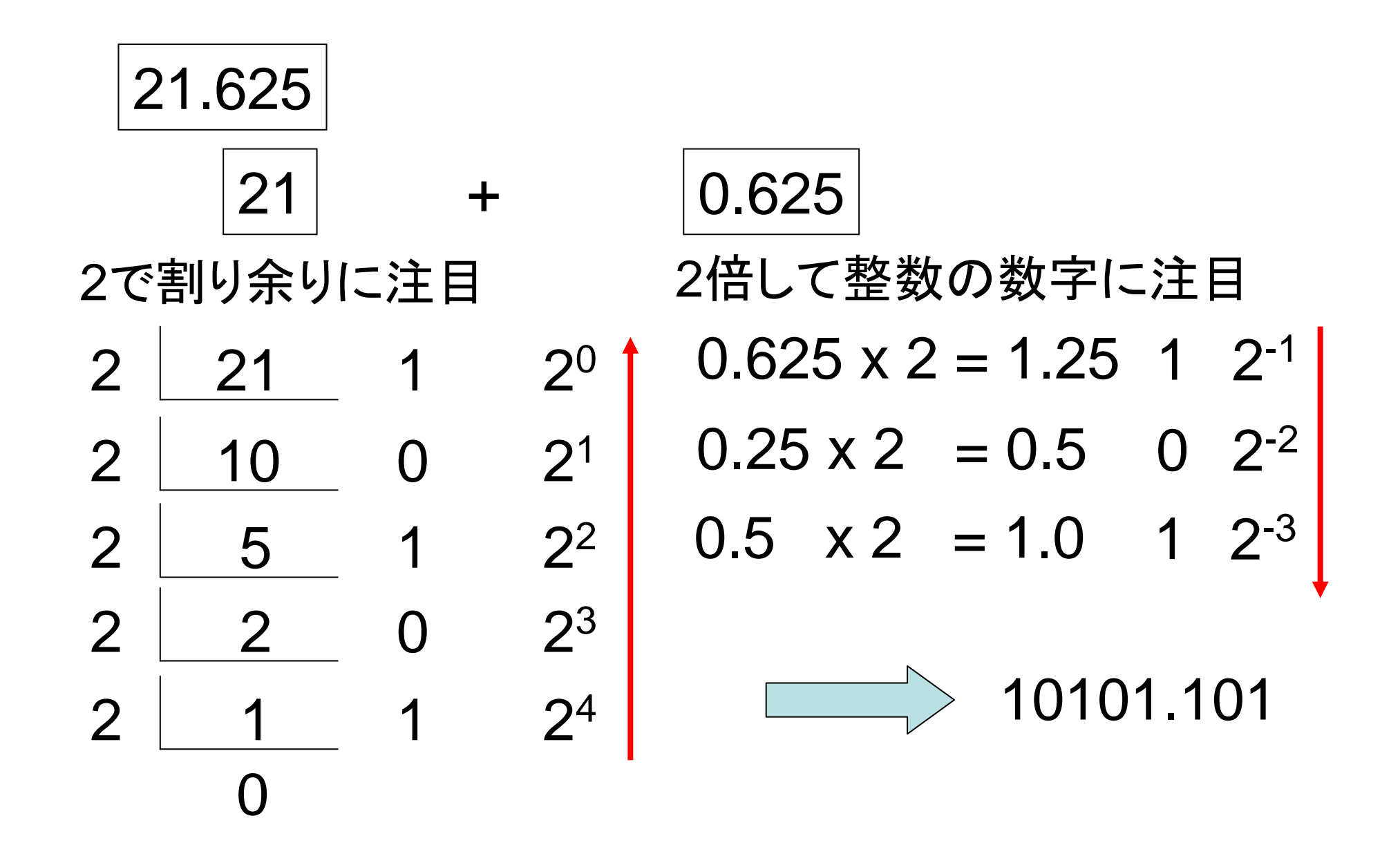

### 16進数から2進数への基数変換

2進数の時と同様。2が16になるだけ。

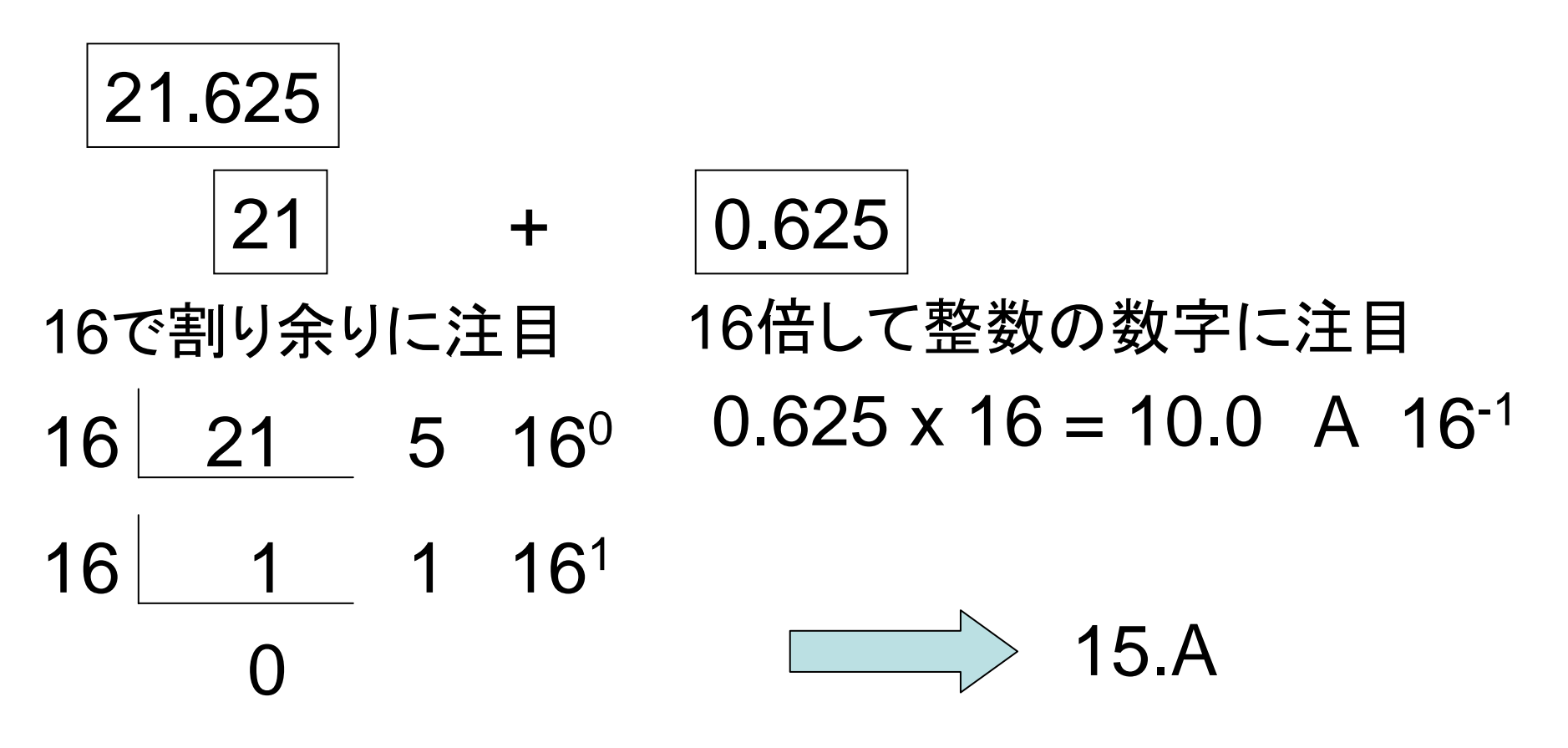

# 16進数から2進数への基数変換

- • 4ビットごとに区切って16進数に変換するだけ – 非常に楽!
- •逆もまた然り
- •16進数は2進数を短く表す手段として有用

# 1100 0011.0100

 $= 1100 \cdot 16^{1} + 0011 \cdot 16^{0} + 0110 \cdot 16^{1}$  $= C \cdot 16^{1} + 3 \cdot 16^{0} + 4 \cdot 16^{1}$  $= C3.4$ 

# (3) 2の補数による負の数の表現

- • 負の数はどのように表現する? ->2の補数(2進数の2の補数)というルールを使う 一応、n進数のnの補数の一部ですが、割愛します
- •2の補数の作り方

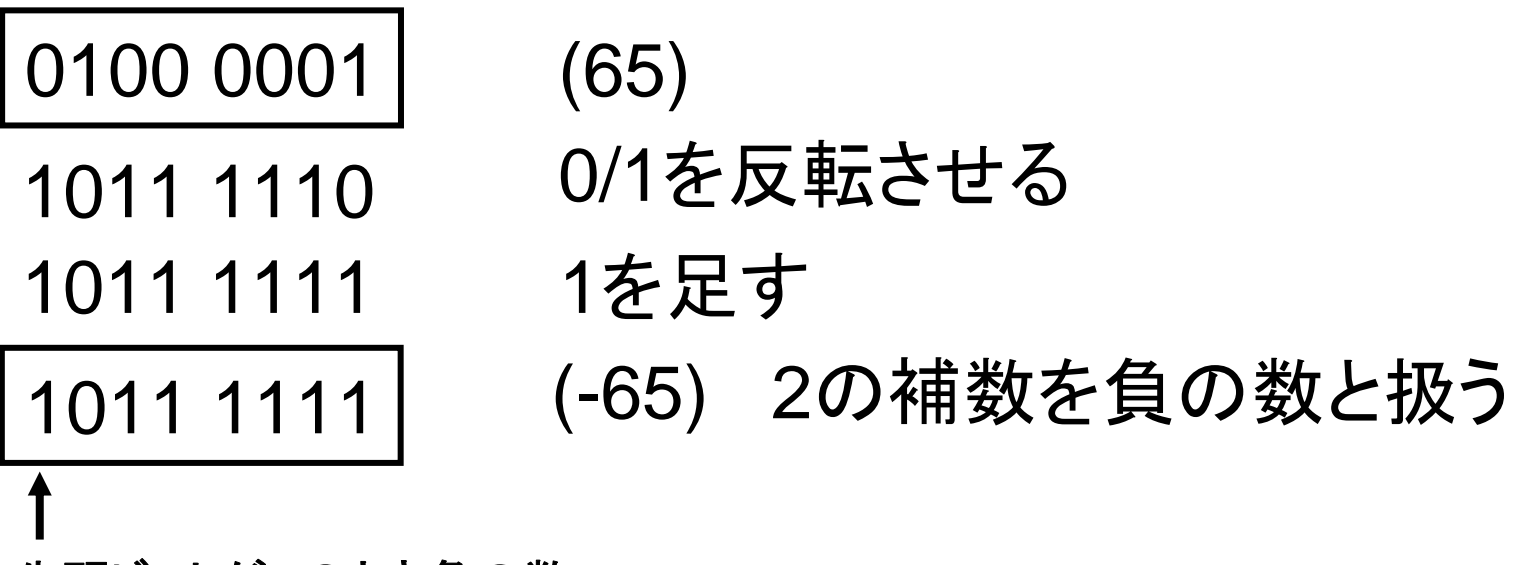

先頭ビットが1のとき負の数

# 2の補数による表現の値域

- •<sup>n</sup>ビットの2進数の場合、-2(n-1)~2(n-1)-1
- 8ビットの例

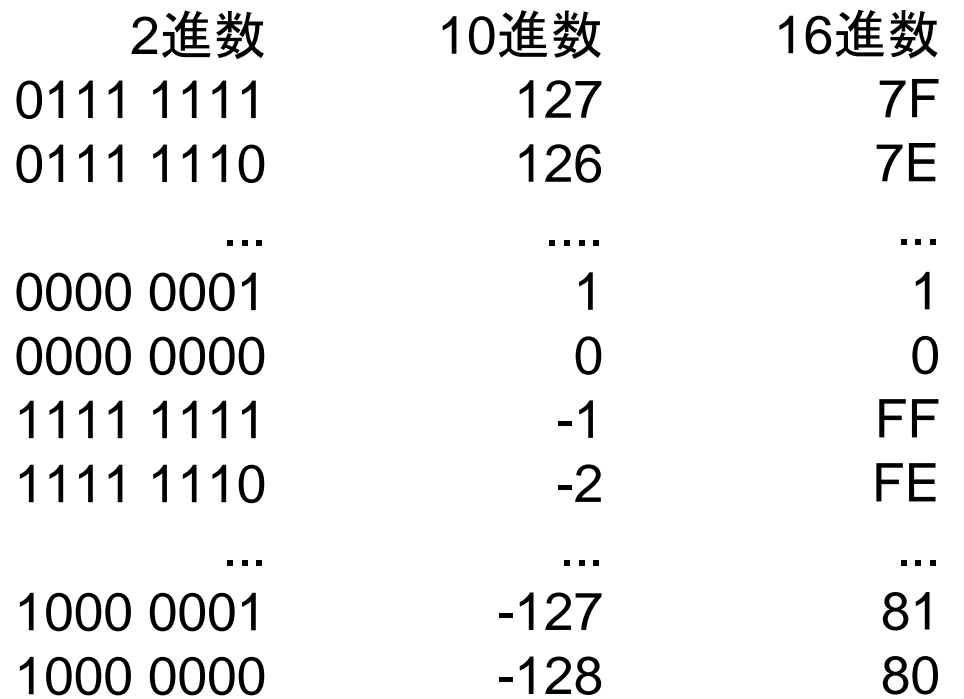

### 2の補数の考え方

•最上位の桁の重みの正負が反転していると考える

#### 正負なし表記

1111 1111  $= 1 \cdot 2^7 + 1 \cdot 2^6 + 1 \cdot 2^5 + 1 \cdot 2^4 + 1 \cdot 2^3 + 1 \cdot 2^2 + 1 \cdot 2^1 + 1 \cdot 2^0 = 255$ 1000 0000 = 1  $\cdot$  2<sup>7</sup> + 0  $\cdot$  2<sup>6</sup> + 0  $\cdot$  2<sup>5</sup> + 0  $\cdot$  2<sup>4</sup> + 0  $\cdot$  2<sup>3</sup> + 0  $\cdot$  2<sup>2</sup> + 0  $\cdot$  2<sup>1</sup> + 0  $\cdot$  2<sup>0</sup> = 128 0011 1111 =  $0.2^7 + 0.2^6 + 1.2^5 + 1.2^4 + 1.2^3 + 1.2^2 + 1.2^1 + 1.2^0 = 63$ 

#### 2の補数表記

 $1111$   $1111 = -1 \cdot 2^7 + 1 \cdot 2^6 + 1 \cdot 2^5 + 1 \cdot 2^4 + 1 \cdot 2^3 + 1 \cdot 2^2 + 1 \cdot 2^1 + 1 \cdot 2^0 = -1$ 1000 0000 =  $-1 \cdot 2^7 + 0 \cdot 2^6 + 0 \cdot 2^5 + 0 \cdot 2^4 + 0 \cdot 2^3 + 0 \cdot 2^2 + 0 \cdot 2^1 + 0 \cdot 2^0 = -128$ 0011 1111 =  $-0.2^{7} + 0.2^{6} + 1.2^{5} + 1.2^{4} + 1.2^{3} + 1.2^{2} + 1.2^{1} + 1.2^{0} = 63$ 

# <sup>2</sup>の補数表記に関する諸知識(1/2)

- $\bullet$  正の数の2の補数を取ると負の数に、負の数の2の 補数を取ると正の数になる
	- –0100 0001 (65) -> 1011 1110 -> 1011 1111 (-65)
	- –1011 1111 (-65) -> 0100 0000 -> 0100 0001 (65)
- • 上記の特徴により、加減算を同時に実現しやすい
	- –加算: そのまま足せば良い
	- 減算: 引く数の2の補数を取り、加算する。
		- 0/1を反転して1を加算するという作業は、回路で実現しやすい(詳 細はハードウェア設計論Iで)

無視する

10進数の筆算に同じ

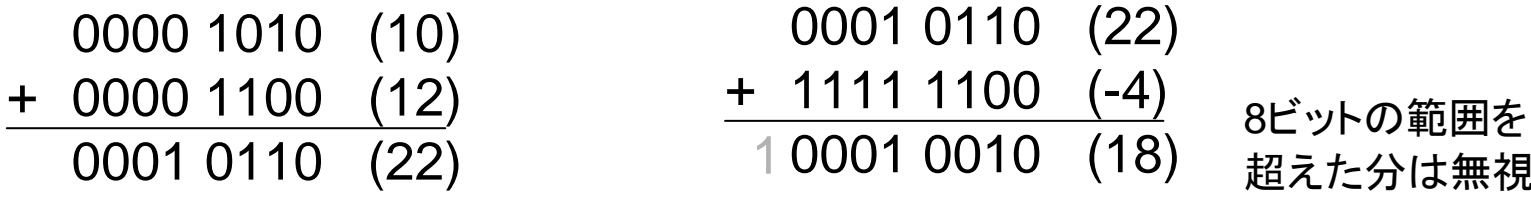

# <sup>2</sup>の補数表記に関する諸知識(2/2)

- • 負の数を使わない場合、正の数だけの表記を利用 することもある
	- –利用できる正の数の範囲が広がる (0~2n-1)
- • 最上位ビットが符号に一致するため、符合ビットとも 呼ぶ

0: 正、1: 負

- • オーバーフローには注意しましょう
	- 正の数同士を足したら結果が負の数になった??? ->値がnビットで表現できる範囲を超えたため

• 例: 結果(153)が8ビットで表現できる-128~127の範囲を超えた  $0110\ 0110\ (102) + 0011\ 0011\ (51) = 1001\ 1001\ (-103)$ 

演習

#### [1] 55と120を8ビットの2進数で表そう

[2] -120を2の補数で表し、<sup>55</sup> – 120を計算しよう。

# (4)浮動小数点表記

- • 計算機は大きな数や小さな数のどちらも取り扱うこ とになることが多い
	- – 整数部と小数部の最適な割合は?
		- 整数部が少ないと大きな数を表せない
		- 小数部が少ないと小さな数を表せない
	- ビット数を増やすとデータ量が増えて嬉しくない

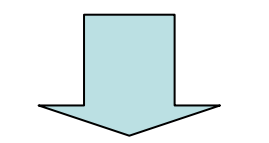

 $\bullet$  浮動小数点表記を使うという解 (仮数) <sup>×</sup> (基数)(指数)

 $1234000000000 = (1.234) \times (10)^{(12)}$ 

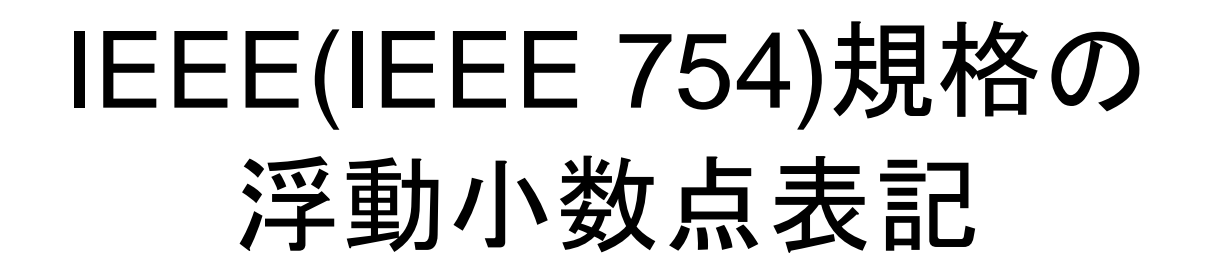

- 32ビットのデータ量で-2127 ~2128の数値を表記 ただし、厳密に表現できるわけではありません (誤差あり )
- 以下のフィールドからなる
	- –1ビットの符号ビット(S) 0:正、1: 負
	- –<sup>8</sup>ビットの指数部(E)
	- – <sup>23</sup>ビットの仮数部(M)
		- 1桁目が 1になるように左詰で表現 0.00101 -> 1.01
		- 1桁目が必ず 1になるので、その部分は Mには含めない ->仮数部の実質的な長さが24ビットになる

 $\Omega$ 

MMMM

$$
(-1)^S \times (1+M) \times 2^{E-127}
$$

SEEEEEEEEEMMMMMMMMMMMMMMMMMMMMMM

31

### IEEE規格への変換の例

- 1. 数値を符号無し2進数で表す。同時に、正負の値 より符号ビットSを決定する。
- 2. 最初の1となるビットが左詰になるように仮数を設 定する。最初の1を除いた23ビットがMとなる。
	- 24ビット目移行は無視される。これは、丸め誤差となる。
- 3. 指数部の値をx-127で表せる10進数xを求め、そ れを2進数に変換してEとする。

# IEEE規格への変換の例

•10進数28の変換

> $(28)_{10}$  $= (-1)^{0} \times (00011100)_{2}$  $= (-1)^0 \times (1.1100) \times 2^4$  $= (-1)^{0} \times (1 + 0.1100) \times 2^{131-127}$  $= (-1)^{0} \times (1 + 0.1100) \times 2^{10000011-01111111}$

よって、  $S=0$ M=110 0000 0000 0000 0000 0000 E=1000 0011

0 1 0 0 0 0 0 1 1 1 1 0 0 0 0 0 0 0 0 0 0 0 0 0 0 0 0 0 0 0 0 0

### IEEE規格への変換による誤差の例

- • 大小の値を表記できるには誤差という代償がある 0.4の変換結果
	- 0.4は2進数では循環小数になってしまう ->打切り誤差 0 0 1 1 1 1 1 1 1 0 1 1 1 0 0 1 1 1 0 0 1 1 1 0 0 1 1 1 0 0 1 1 1 0 0 1 1 1 0 0 1 1 1 0 0 =0.399999976
	- 0の変換結果

0 0 0 0 0 0 0 0 0 0 0 0 0 0 0 0 0 0 0 0 0 0 0 0 0 0 0 0 0 0 0 0

 $= 1.0 \times 2^{.127} = 5.87747175 \times 10^{.39}$ 

- ->厳密な結果が必要な場合は、浮動小数点表記は 使わない
	- –倍精度や4倍精度の浮動小数点表記という物もある

### 演算の過程の誤差

- • 浮動小数点表記の演算
	- 指数の大きいほうに仮数を揃えて演算

(-1) $^{\rm 0}$   $\times$  (1.1100)  $\times$  2 $^{\rm 4}$  + (-1) $^{\rm 0}$   $\times$  (1.1000)  $\times$  2 $^{\rm 6}$  $=$  (-1) $^{\rm o}$   $\times$  (0.0111)  $\times$  2 $^{\rm 6}$  + (-1) $^{\rm o}$   $\times$  (1.1000)  $\times$  2 $^{\rm 6}$  $=$  (-1) $^{\rm o}$   $\times$  (1.1111)  $\times$  2 $^{\rm o}$ 

- • 誤差
	- 丸め誤差: 仮数に入らなかった部分を捨てるため
	- 情報落ち: 指数を揃えたら仮数に使えるビットからはみ出 した
	- 桁落ち: 引き算の結果によっては仮数のビット数が最大 値より短くなる

演習

•0.5をIEEE規格に従ってビット列であらわしてみよう

# 1.2様々な表現 (1)2進化10進数

- • 2進数表記の欠点
	- 通常の表記では、小数点以下が近似になるケースが多 い
	- 浮動小数点表記だと誤差が多い
	- →厳密な数値を使いたい業界(金融業界など)も多々 ある
- • 多少効率は悪くても、厳密な数値表現が欲しい <sup>→</sup>2進化10進数
	- –基本的に、10進数の1桁を4ビットのデータに1対1変換

### 2進化10進数の例

- • ゾーン10進数 – ゾーンビットで文字コードと共存 JISコード形式 EBCDICコード形式 123 -> 1111 0001 1111 0010 1100 0011 123 -> 0011 0001 0011 0010 1100 0011-123 -> 0011 0001 0011 0010 1101 0011-123 -> 1111 0001 1111 0010 1101 0011ゾーン ビット ゾーン ビット 符号 数値 ビ<sub>ツ</sub>ト 数値 ビット 数値
- •パック10進数

123456 -> 0001 0010 0011 0100 0101 0110 1100 -123456 -> 0001 0010 0011 0100 0101 0110 1101– データサイズを縮小 数値 数値 数値 数値 数値 数値 符号 数値 ビット

# (2)文字の表現

- • 文字を数字として表現 – 65 = "A", 66 = "B", 67 = "C", .... –48 = "0", 49 = "1", ....
- • 上記はASCIIコードの割り当てです
	- ASCII: American Standard Code for Information Interchange Code
	- 他にも様々な割り当て方が存在

演習

- • "NAIST"をASCIIコードの数値で表現してみ よう
	- – "A"に対応する数値から、各文字の数値を類推し て下さい

# アルファベット以外を 表示するためには?

- • 漢字等は文字が沢山! ->16ビット以上の数値で表現
- • アルファベット(8ビット )と共存させるための工夫で 様々な規格がある
	- EUC
	- JIS
	- シフトJIS
- $\bullet$ 近年はUnicodeに統一されつつある

# (3) 他の情報の割り当ての例

- 色の割り当て
	- <sup>3</sup>原色(Red, Green, Blue)を数値化して割り当て
	- 例1: 赤色は(R, G, B)=(255, 0, 0) 注:値域0-255
	- 例2:スカイブルー: (R, G, B) = (135, 206, 235)
- • 画像の割り当て
	- 画素に区切って、画素情報を左上から羅列する

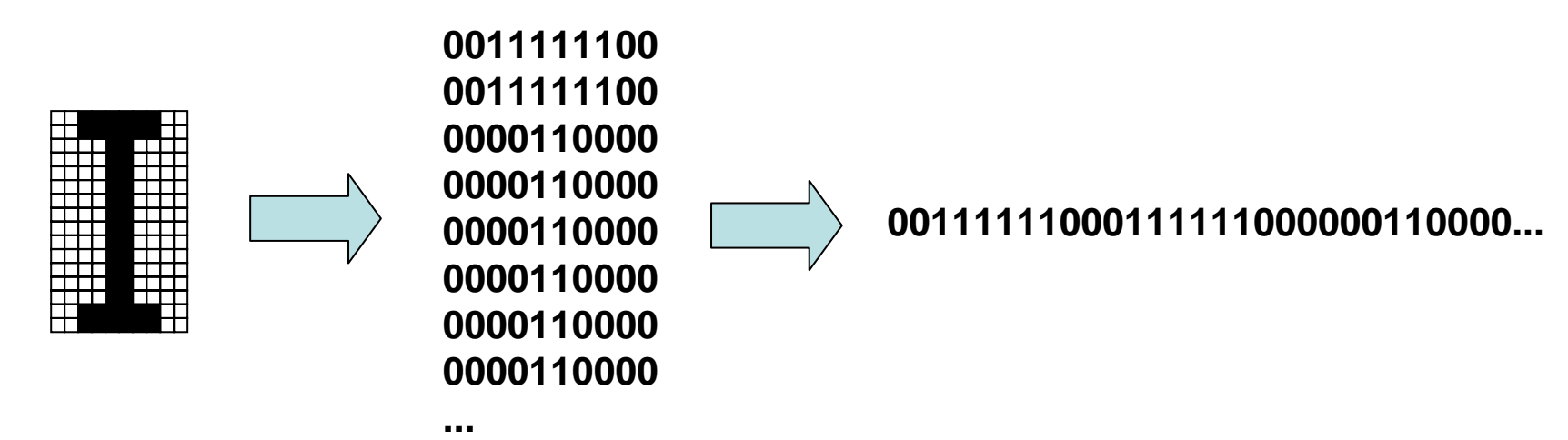

# (4) 補助単位

- 大きな値や小さな値をいちいち乗数を利用して表現するのは 面倒
	- ->国際単位系で定義されている補助単位を使う
- 103単位だが、コンピュータ業界では210単位にも使う
	- 210単位はki, Mi, Gi, Tiなど、"i"を付加して区別することもある

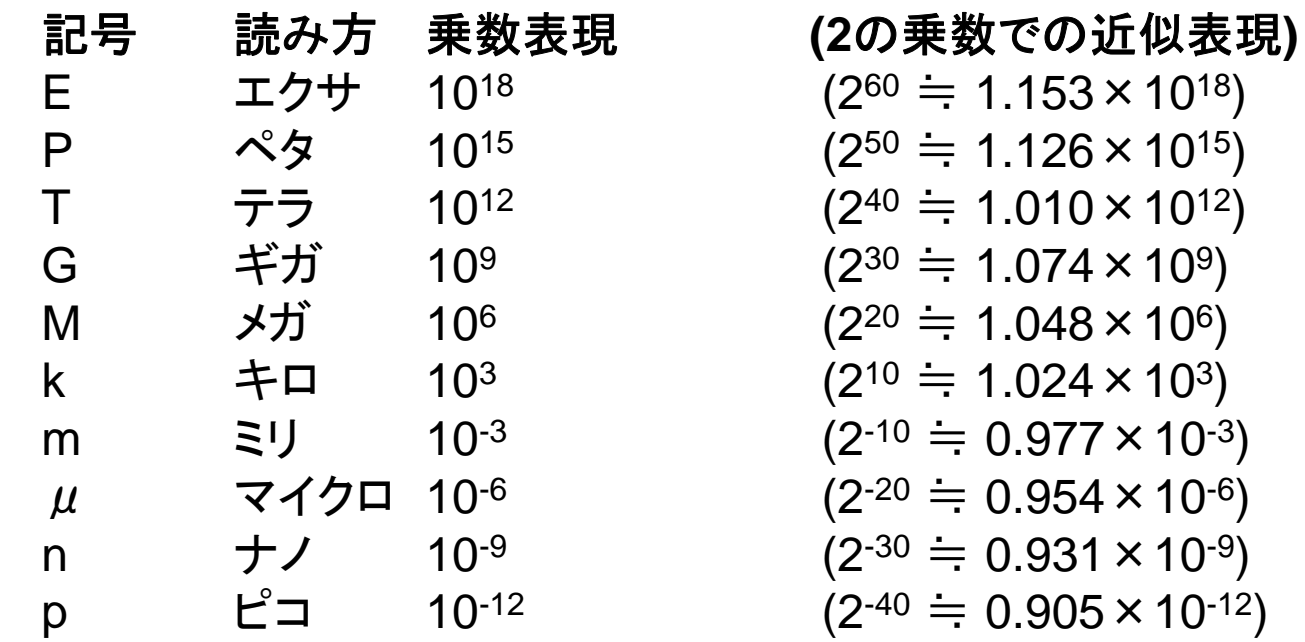

### 1章のまとめ

- $\bullet$ 計算機上では情報は0/1のビットで表す
- • 0/1の羅列で情報を表すため、数値表現は2 進数となる
- $\bullet$  負の数を表すために2の補数表現が用いら れる
- $\bullet$  大きな数を表すため、浮動小数点表記が用 いられる
- $\bullet$  文字等の情報も数値で表現できるように符号 化される